# **TRABAJO PRACTICO N° 3 - Examen de Osciloscopio (Parte II)**

## **INTRODUCCIÓN TEÓRICA SOBRE FILTROS :**

Cualquier combinación de elementos pasivos (R, L y C) diseñados para dejar pasar una serie de frecuencias se denominan un filtro. En los sistemas de audio y comunicaciones se emplean filtros para dejar pasar solo las frecuencias que contengan la información deseada y eliminar las restantes. Los filtros son usados para dejar pasar solamente las frecuencias que pudieran resultar ser de alguna utilidad y eliminar cualquier tipo de interferencia o ruido ajeno a ellas. Existen dos tipos de filtros:

**Filtros Pasivos:** son aquellos tipos de filtros formados por combinaciones serie o paralelo de elementos R, L o C. **Filtros Activos** son aquellos que emplean dispositivos activos, por ejemplo los transistores o los amplificadores operacionales, junto con elementos R L C.

En general se tienen los filtros de los siguientes tipos:

- ¸ **Pasa altas**
- ¸ **Pasa bajas**
- Pasa bandas

Para cada uno de estos filtros existen dos zonas principales las cuales son llamadas banda de paso y la banda de atenuación. En la banda de paso, es donde las frecuencias pasan con un máximo de su valor, o hasta un valor de 70.71% (la cual es una atenuación de –3 dB) con respecto a su original, el resto es la banda de atenuación.

EL comportamiento en frecuencia de cualquier sistema se representa por medio de una gráfica llamada respuesta en frecuencia, la cual surge de representar módulo de vo/vi (expresada en dB) en función de frecuencia y se realiza en un gráfico semilogaritmico, es decir el eje horizontal en escala logarítmica (dividido en décadas), el eje vertical lineal pero en dB (20. log vo/vi). También se representa la fase de vo/vi en grados en función de frecuencia en un gráfico similar.

### **A continuación mencionaremos tres filtros pasivos de primer orden**

#### **Filtro pasa bajos :**

Este filtro tiene la configuración mostrada en la figura. Su funcionamiento es el siguiente: El capacitor presenta una impedancia **Zc = -j xc** y **xc** depende de la frecuencia por la relación:

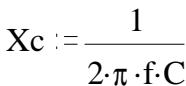

Es decir, para frecuencias muy bajas el capacitor al ser una impedancia muy alta, prácticamente sobre él cae toda la tensión. Si se toma la salida en paralelo al capacitor se tendrá el máximo de voltaje.

Conforme aumentemos la frecuencia de Vi, el capacitor disminuye su impedancia, con lo que el voltaje que cae sobre él disminuye, hasta tender a cero. Este tipo de filtro tiene una gráfica de respuesta en frecuencia como muestra la figura:

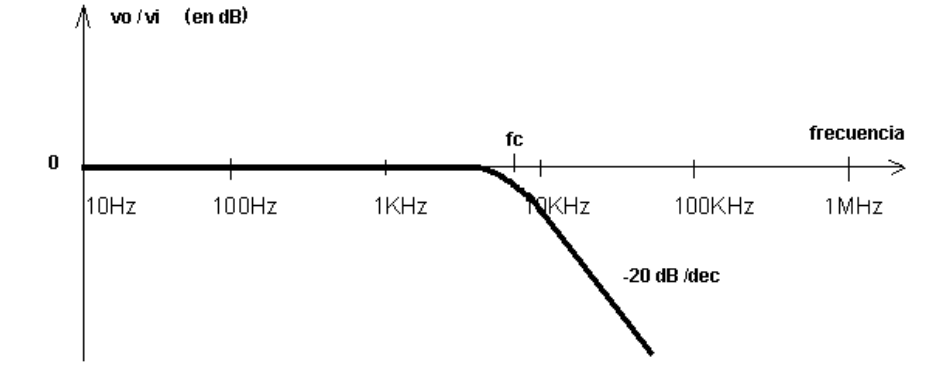

La frecuencia de corte se define como el punto de Vo=.7071Vi. Lo cual se puede

R

C

Vn

demostrar que ocurre a:  $fc := \frac{1}{1}$  $\overline{2 \cdot \pi \cdot R \cdot C}$ 

NOTA:  $vo/vi = -3 dB$  resulta de 20  $*$  log 0.707

A la fc se cumple también que el desfasaje entre vo y vi es de 45 °

R

Vo

 $\mathbf c$ 

۱Æ

#### **Filtro Pasa-altos**

Este filtro tiene la configuración mostrada en la figura, el único cambio que presenta es la conexión de la salida, la cual en vez de tomarse del capacitor se toma de la resistencia lo cual provoca que en vez de dejar "pasar" las frecuencia bajas pasen las frecuencias altas.

### Su funcionamiento es el siguiente:

Cuando la frecuencia es demasiado baja, la tensión cae casi en su totalidad en el capacitor, el cual se comporta como una impedancia de valor muy alto, por lo que en la salida no se tiene casi voltaje, cuando la frecuencia aplicada aumenta se tiene que el valor de la impedancia representada por el capacitor disminuye hasta que casi no cae tensión sobre él, y la mayoría de la tensión cae sobre la resistencia sobre la cual se toma la salida.

Su respuesta en frecuencia es la siguiente:

Prof Bolaños D. (Electrónica)

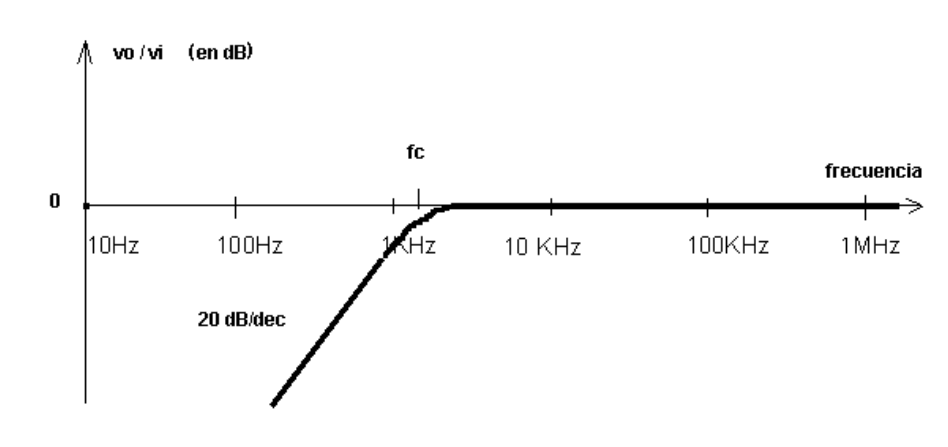

La frecuencia de corte se define como el punto de Vo=.7071Vi. Lo cual se puede demostrar que ocurre a:

$$
\mathbf{fc} := \frac{1}{2 \cdot \pi \cdot R \cdot C}
$$

NOTA:  $vo/vi = -3 dB$  resulta de 20 \* log 0.707

A la fc se cumple también que el desfasaje entre vo y vi es de 45 °

La característica más importante de este circuito es el ancho de banda que permitiremos pasar, el ancho de banda es igual a la resta de las frecuencias de corte.

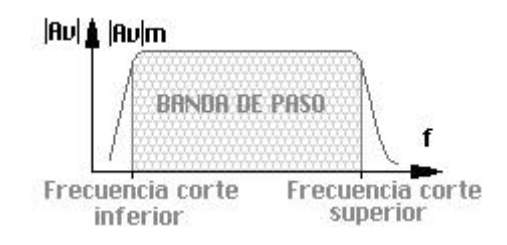

### **Filtro pasa bandas:**

Este es filtro se compone de un filtro pasa bajos y uno pasa altos conectados en cascada. Los componentes se deben de seleccionar para que la frecuencia de corte del filtro pasa altos sea menor que la del filtro pasa bajos.

Las frecuencias de corte se pueden calcular con las formulas anteriores.

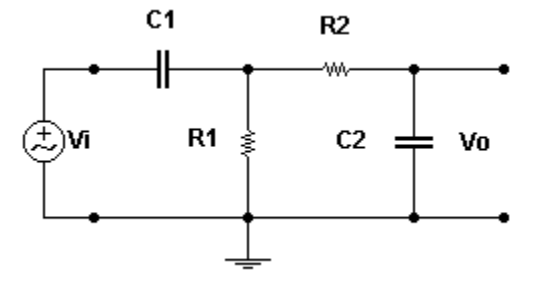

### **DESARROLLO DEL TRABAJO PRÁCTICO**

- a) Preguntas teóricas (se deberán responder oralmente):
	- 1) ¿Cuál es la función de la señal rampa?.
	- 2) Observando el diagrama en bloques, localizar los comandos en el panel del osciloscopio y explicar la función de cada bloque en el diagrama.
	- 3) Explicar la función modo automático y decir cual es su utilidad.
	- 4) Explicar modo alternado y modo chopeado.
	- 5) ¿Por qué en algunos casos se debe emplear punta X10?. ¿Qué es la compensación de la punta?.
	- 6) ¿A que se llama ancho de banda del osciloscopio?.

b) Diseñar un filtro pasa - bajo de  $1<sup>er</sup>$  orden con una fc = DATO1 Hz.

Armar un banco de prueba mediante el generador de onda, osciloscopio y circuito real en protoboard para verificar la fc de este filtro.

#### **\*Recordar que a la fc la salida cae -3dB respecto de la entrada es decir Vo = 0.707 Vi y además el desfasaje entre Vo y Vi es de 45 °.**

Graficar oscilogramas de Vi y Vo para fc, en una escala adecuada, indicando seteo del osciloscopio.

Graficar respuesta en frecuencia.

b) Diseñar un filtro pasa- alto de  $1<sup>er</sup>$  orden con una fc = DATO2 Hz.

Armar un banco de prueba mediante el generador de onda, osciloscopio y circuito real en protoboard para verificar la fc de este filtro.

**\*Recordar que a la fc la salida cae -3dB respecto de la entrada es decir Vo = 0.707 Vi y además el desfasaje entre Vo y Vi es de 45 °.**

Graficar oscilogramas de Vi y Vo para fc, en una escala adecuada, indicando seteo del osciloscopio.

Graficar respuesta en frecuencia.

c) Combinar ambos filtros anteriores y obtener un filtro de banda pasante, indicar fc inferior , fc superior, ancho de banda pasante BW.

Armar un banco de prueba mediante el generador de onda, osciloscopio y circuito real en protoboard para verificar las fc de este filtro.

Graficar oscilogramas de Vi y Vo para fc inferior y fc superior , en una escala adecuada, indicando seteo del osciloscopio.

Graficar respuesta en frecuencia. (NOTA: En este filtro puede suceder que sí las frecuencias fc inferior y fc superior están muy cerca una de la otra, se solapen los efectos mencionados para cada filtro integrante).

#### **DATOS:**

# **fc inferior = fc superior =**